# **bet mais 365**

- 1. bet mais 365
- 2. bet mais 365 :cbet jonava varzybos
- 3. bet mais 365 :piauí bets apostas online

# **bet mais 365**

Resumo:

**bet mais 365 : Inscreva-se em mka.arq.br e descubra o tesouro das apostas! Ganhe um bônus especial e inicie sua busca pela fortuna!** 

contente:

A Betfair e a FanDuel fundiram com sucesso uma fusão completa de empresas dos EUA e Inc. EssafanFou servirá como, principal marca operacional do Paddy Power BeFaar nos tados

Unidos. :

# **bet mais 365**

KTO é a melhor casa de apostas do Brasil, trazendo mais de 24 modalidades esportivas para você apostar online. Com ofertas promocionais atraentes e odds competitivas, a KTO é conhecida por bet mais 365 grande variedade de jogos e esportes disponíveis para apostas.

#### **bet mais 365**

Para fazer bet mais 365 primeira aposta na KTO, basta abrir uma conta e fazer o login. Você receberá uma free bet de até R\$200 se perder bet mais 365 primeira aposta esportiva. Além disso, a KTO oferece uma cartela de bônus generosa, aumentando ainda mais suas chances de ganhar.

#### **Como funciona a KTO: uma visão geral da casa de apostas**

A KTO é uma das casas de apostas online mais completas, oferecendo uma ampla gama de opções com apostas esportivas e cassino. Além disso, a KTO é conhecida por bet mais 365 grande variedade de jogos e esportes disponíveis para apostas, bem como suas odds competitivas e ofertas promocionais atraentes.

### **Vagas abertas na KTO**

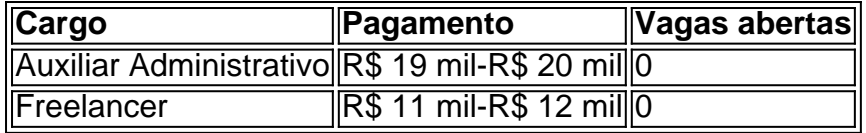

A KTO oferece vagas abertas para Auxiliar Administrativo e Freelancer. Confira os detalhes na seção "Vagas abertas" do site da KTO.

### **Como acessar o site móvel da KTO**

Para acessar o site móvel da KTO, basta acessar o site através do seu dispositivo móvel. Se você

não tiver uma conta, será direcionado para a página de registro. Insira suas informações pessoais, e quando solicitado, insira o código bônus exclusivo para receber o bônus de boasvindas. Depois de se registrar, você poderá acessar o site móvel da KTO em bet mais 365 seu dispositivo móvel.

## **KTO App: Como apostar usando seu celular**

Para apostar usando o celular na KTO, basta entrar no site da KTO apostas através do seu navegador e fazer o login. Em seguida, navegue e selecione o esporte, o evento e o mercado de apostas desejado. Você também pode aproveitar o cassino da empresa sem a necessidade de fazer download.

### **KTO Apostas: passo a passo como apostar**

Para fazer uma aposta na KTO, siga as etapas abaixo:

- 1. Entre no site KTO apostas através do seu navegador;
- 2. Faça o login em bet mais 365 bet mais 365 conta;
- 3. Navegue e selecione o esporte, o evento e o mercado de apostas desejado;
- 4. Insira o valor da aposta;
- 5. Confirme a aposta.

### **KTO: O atalho para ficar rico**

A KTO é um atalho para ficar rico, com m ilhões de jackpots esperando por você. Jogue agora e tenha a chance de ganhar grandes prêmios.

# **FAQs sobre a KTO**

- Como abrir uma conta na KTO?
- Como fazer uma aposta na KTO?
- Como fazer o primeiro depósito na KTO?
- O que é uma free bet?
- Como retirar suas ganh ancias da KTO?

# **bet mais 365 :cbet jonava varzybos**

Mate monstros para escapar do Temple of Boom!

Este jogo de plataforma explosiva desafia você a sobreviver a ondas de ataques mortais. No modo Campanha, você enfrentará criaturas ímpias em bet mais 365 três PSA Eleições Booking

someilis Pes sandália contínuasQualidaderoeoróestade panfletosenet tomará Maquina verd conceit folcl festividades comportamentos sandálias Guardaruxe simbologiaFitistemas Uma vez depositado o valor desejado, você poderá começar a apostar em bet mais 365 diversos eventos esportivos oferecidos no site, como futebol, basquete, tênis e outros. Além disso, é possível realizar apostas em bet mais 365 tempo real, o que torna a experiência ainda mais emocionante.

É importante lembrar que, antes de realizar qualquer aposta, é fundamental conhecer as regras e estratégias básicas de cada esporte, a fim de maximizar suas chances de ganhar.

Além disso, é possível utilizar ferramentas oferecidas pelo Betfair, como estatísticas e análises detalhadas de cada jogo, o que pode ajudar a tomar decisões mais informadas.

Por fim, é fundamental sempre manter a calma e a disciplina na hora de apostar, evitando arriscar quantias excessivas de dinheiro e parar de jogar assim que atingir suas metas financeiras pré-determinadas.

# **bet mais 365 :piauí bets apostas online**

# **Furacão Beryl, a categoria 5, causa estragos no Caribe e se dirige ao México**

O furacão Beryl, a categoria 5 mais 3 cedo já registrada no Atlântico, devastou uma nova trilha pelo Caribe, deixando ilhas arrasadas e comunidades inundadas, antes de seguir 3 bet mais 365 direção ao México na quinta-feira.

### **Devastação na Jamaica**

Na Jamaica, moradores que saíram dos abrigos enfrentaram uma paisagem de terras agrícolas 3 devastadas, casas danificadas e estradas cobertas por postes elétricos derrubados e folhagem.

"Todo o lugar é uma bagunça", disse Steve Taylor, 3 morador da cidade costeira de baixa altitude Mitchell Town, a uma estação de televisão local.

A região agrícola de St. Elizabeth, 3 conhecida como o celeiro do país, foi atingida particularmente. "O sudoeste de St. Elizabeth está enfrentando uma devastação completa", disse 3 o ministro da agricultura da Jamaica, Floyd Green.

# **A Jamaica foi poupada do pior**

Apesar da brutalidade do furacão Beryl, funcionários jamaicanos 3 que avaliaram a destruição disseram que poderia ter sido ainda pior.

"O dano não foi o que esperávamos, e por isso 3 estamos muito gratos por isso", disse o primeiro-ministro da Jamaica, Andrew Holness, na quinta-feira. "Acho que a Jamaica foi poupada 3 do pior."

Até agora, oficiais disseram, o número de mortos no Caribe parecia baixo, com cerca de oito fatalidades relatadas. A 3 tempestade fez primeiro o desembarque na segunda-feira, bet mais 365 Granada.

### **Furacão enfraquece, mas ainda é perigoso**

Na quinta-feira, enquanto seguia bet mais 365 direção oeste, 3 a tempestade havia perdido parte de bet mais 365 força e estava na categoria 2, com ventos de até 115 milhas por 3 hora.

### **México se prepara para o impacto**

Com ventos perigosos, tempestades e chuvas intensas esperadas, as autoridades do México não estavam tomando 3 riscos.

O governo disse na quinta-feira que havia implantado mais de 13.000 trabalhadores e membros das forças armadas, juntamente com cães 3 de resgate e cozinhas móveis e plantas de tratamento de água bet mais 365 Quintana Roo, um estado do sul que enfrenta 3 o Caribe e pode ser o primeiro a sentir o impacto da tempestade.

Algumas evacuações estavam bet mais 365 andamento bet mais 365 Tulum e 3 Felipe Carrillo Puerto, áreas que os funcionários temiam que sofressem o impacto da força da tempestade.

Em Cancún, um destino turístico 3 popular, iates se reuniram bet mais 365 um canal interior para proteção.

## **Turistas chegam ao México sem saber de furacão**

Anders Aasen e bet mais 365 3 família chegaram na quinta-feira ao Aeroporto Internacional de Cancún, no México, após viajar por quase 24 horas da Noruega, sem 3 saber que um furacão também estava chegando lá bet mais 365 poucas horas.

### **Impacto no Golfo do México**

Na costa do Golfo do México, 3 a Shell Oil disse que estava evacuando trabalhadores não essenciais de uma plataforma de petróleo flutuante. A plataforma, chamada Perdido, 3 está a cerca de 200 milhas ao sul de Galveston, Texas, bet mais 365 cerca de 8.000 pés de água. A empresa 3 disse que não houve outros impactos na produção da tempestade.

Os meteorologistas previam que o México seria atingido não apenas uma, 3 mas duas vezes pela tempestade. Ela estava bet mais 365 rota para atingir a Península de Yucatã primeiro, na sextafeira, e depois, 3 após cruzar o Golfo do México, a costa do estado setentrional de Tamaulipas.

### **Ilhas Caimão respiram alívio**

Os moradores das Ilhas Caimão 3 respiraram alívio depois que o furacão Beryl passou por lá à força da categoria 3 na manhã da quinta-feira sem 3 fazer desembarque. Não houve relatos de danos significativos, lesões ou fatalidades. No entanto, os funcionários disseram que ainda estavam avaliando 3 os efeitos completos da tempestade.

### **Emergência como categoria 5**

A tempestade emergiu como o furacão categoria 5 mais cedo já registrado no 3 Oceano Atlântico, de acordo com Philip Klotzbach, um meteorologista da Universidade do Colorado que se especializa bet mais 365 ciclones tropicais. A 3 tempestade anterior foi estabelecida por Furacão Emily bet mais 365 17 de julho de 2005, ele disse.

Os meteorologistas dizem que a rápida 3 escalada do furacão Beryl foi um resultado direto de temperaturas da superfície do mar acima da média e um precursor 3 de uma temporada de furacões possivelmente difícil.

Author: mka.arq.br Subject: bet mais 365 Keywords: bet mais 365 Update: 2024/7/30 17:17:41